# **Schaltkreise sichtbar machen**

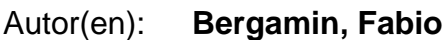

Objekttyp: **Article**

Zeitschrift: **Horizonte : Schweizer Forschungsmagazin**

Band (Jahr): **22 (2010)**

Heft 85

PDF erstellt am: **22.07.2024**

Persistenter Link: <https://doi.org/10.5169/seals-968242>

### **Nutzungsbedingungen**

Die ETH-Bibliothek ist Anbieterin der digitalisierten Zeitschriften. Sie besitzt keine Urheberrechte an den Inhalten der Zeitschriften. Die Rechte liegen in der Regel bei den Herausgebern. Die auf der Plattform e-periodica veröffentlichten Dokumente stehen für nicht-kommerzielle Zwecke in Lehre und Forschung sowie für die private Nutzung frei zur Verfügung. Einzelne Dateien oder Ausdrucke aus diesem Angebot können zusammen mit diesen Nutzungsbedingungen und den korrekten Herkunftsbezeichnungen weitergegeben werden.

Das Veröffentlichen von Bildern in Print- und Online-Publikationen ist nur mit vorheriger Genehmigung der Rechteinhaber erlaubt. Die systematische Speicherung von Teilen des elektronischen Angebots auf anderen Servern bedarf ebenfalls des schriftlichen Einverständnisses der Rechteinhaber.

### **Haftungsausschluss**

Alle Angaben erfolgen ohne Gewähr für Vollständigkeit oder Richtigkeit. Es wird keine Haftung übernommen für Schäden durch die Verwendung von Informationen aus diesem Online-Angebot oder durch das Fehlen von Informationen. Dies gilt auch für Inhalte Dritter, die über dieses Angebot zugänglich sind.

Ein Dienst der ETH-Bibliothek ETH Zürich, Rämistrasse 101, 8092 Zürich, Schweiz, www.library.ethz.ch

## **http://www.e-periodica.ch**

### Schaltkreise sichtbar machen

Das Gehirn ist ein riesiger Rechner. Aufgebaut ist es aus Milliarden von Nervenzellen, die über Billionen von Verknüpfungen komplexe Schaltkreise bilden. Verschiedene solche Schaltkreise sichtbar zu machen und ihre Verknüpfungen zu erkennen war bisher schwierig. Wissenschaftler um den Neurobiologen Botond Roska vom Friedrich-Miescher-Institut in Basel haben nun eine Technik entwickelt, mit der dies gelingt. Sie verwenden dazu Viren, die Nervenzellen befallen und von einer Zelle zur nächsten verknüpften wandern. Im Labor haben sie diese Viren genetisch so verändert, dass sie in einer bestimmten Farbe leuchten (hier rot, blau und grün). Wenn die Forscher nun in verschiedenen Regionen des Mäusehirns Viren mit je unterschiedlichen Farben auf die Reise schicken, können sie anschliessend verschiedene Schaltkreise unter dem Mikroskop beobachten. Bestimmte Viren aus Roskas Werkzeugkasten ändern zudem mit der Zeit- und somit im Verlauf ihrer Ausbreitung im Schaltkreis - ihre Farbe. Damit können die Forscher die Reihenfolge der hintereinander geschalteten Zellen ermitteln. Mit der neuen Technik könne man herausfinden, welche Zellen einen Schaltkreis bilden, sagt Roska. Und auch, was die Funktion der einzelnen Zellen sei. Fabio Bergamin 圖 **Bild: Botond Roska**